1

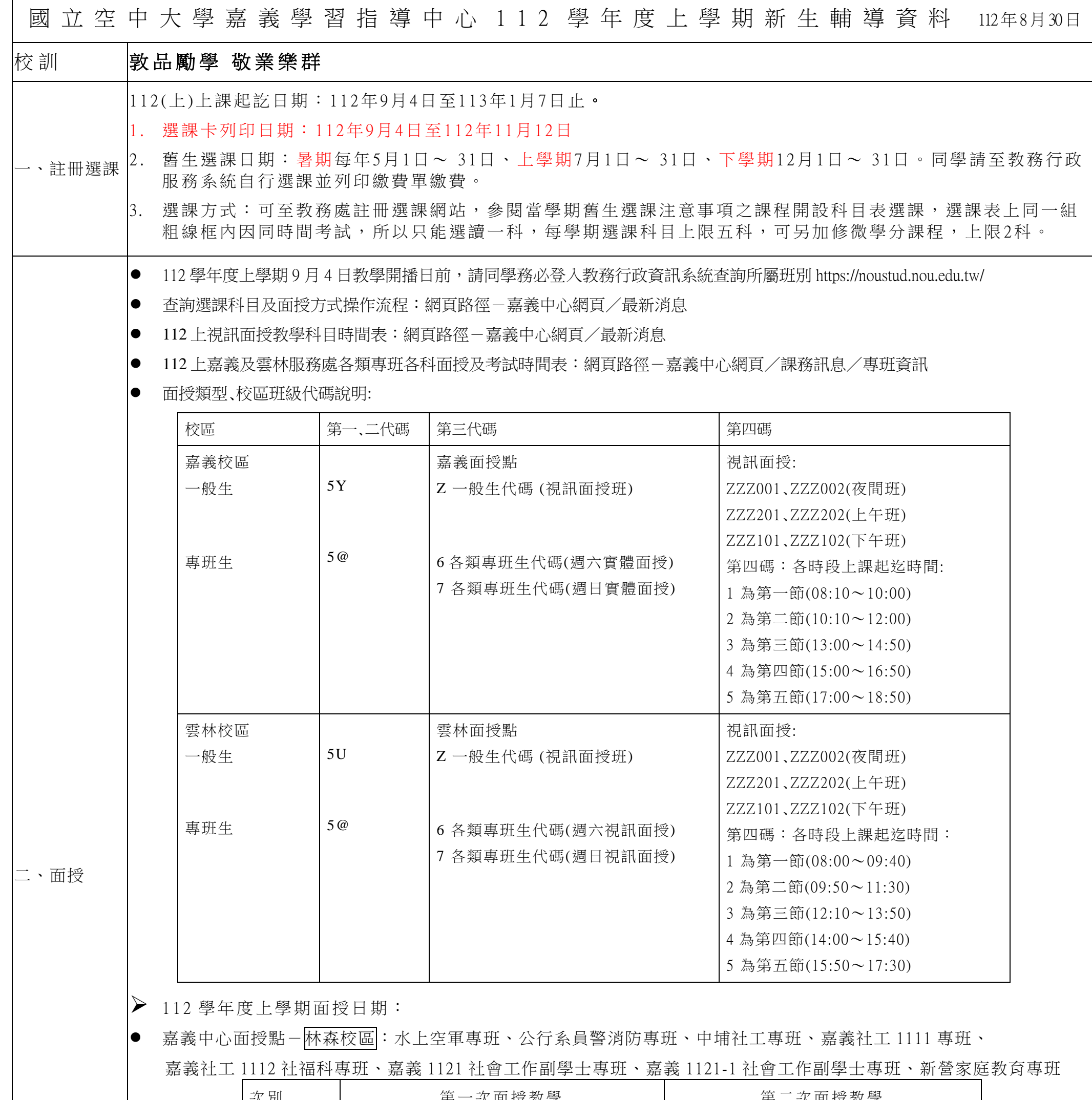

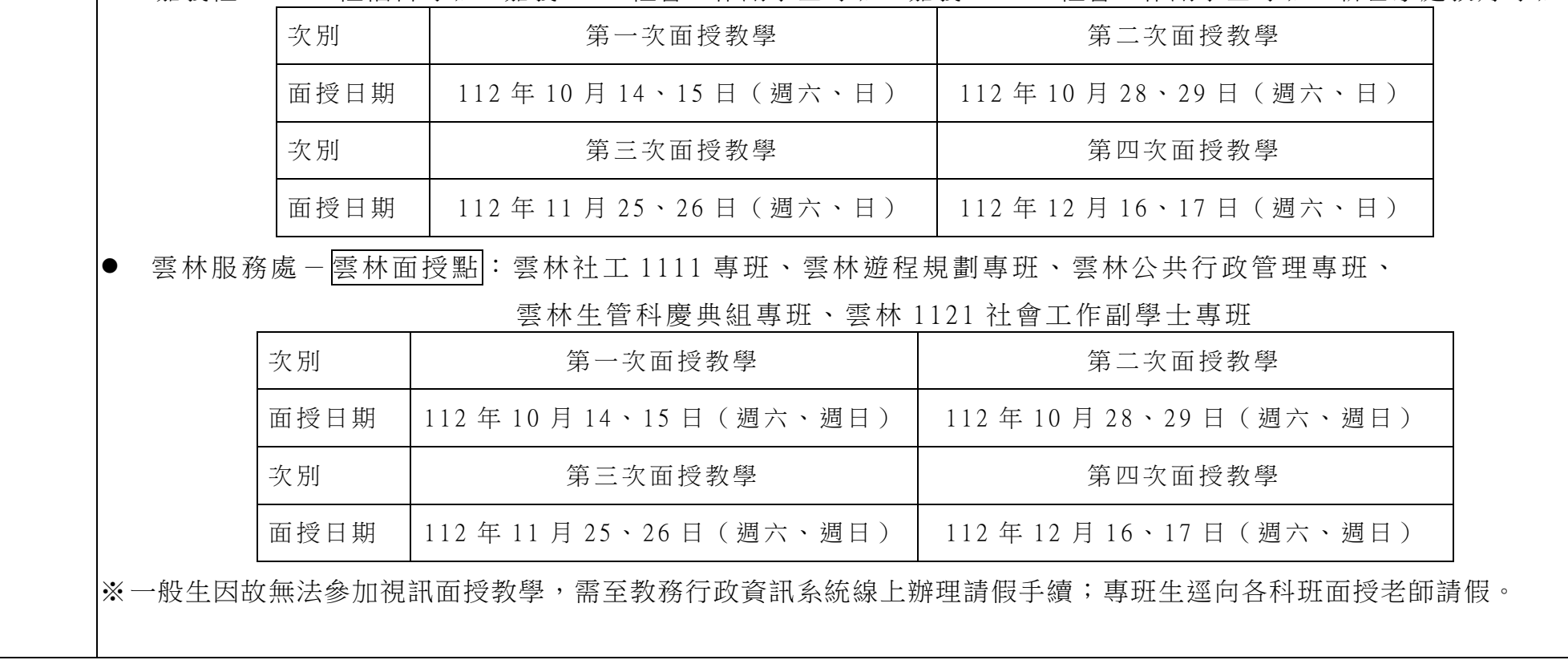

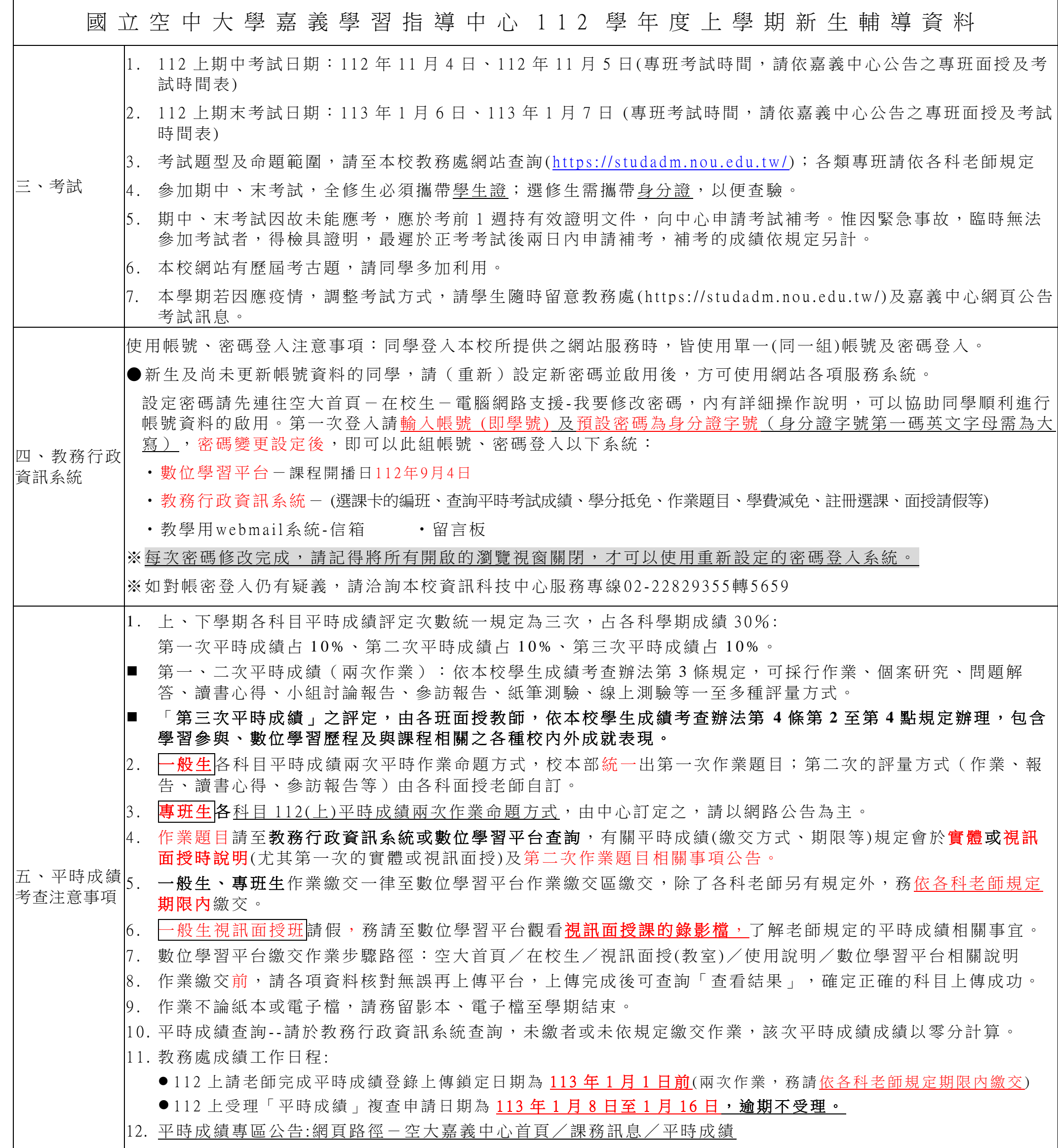

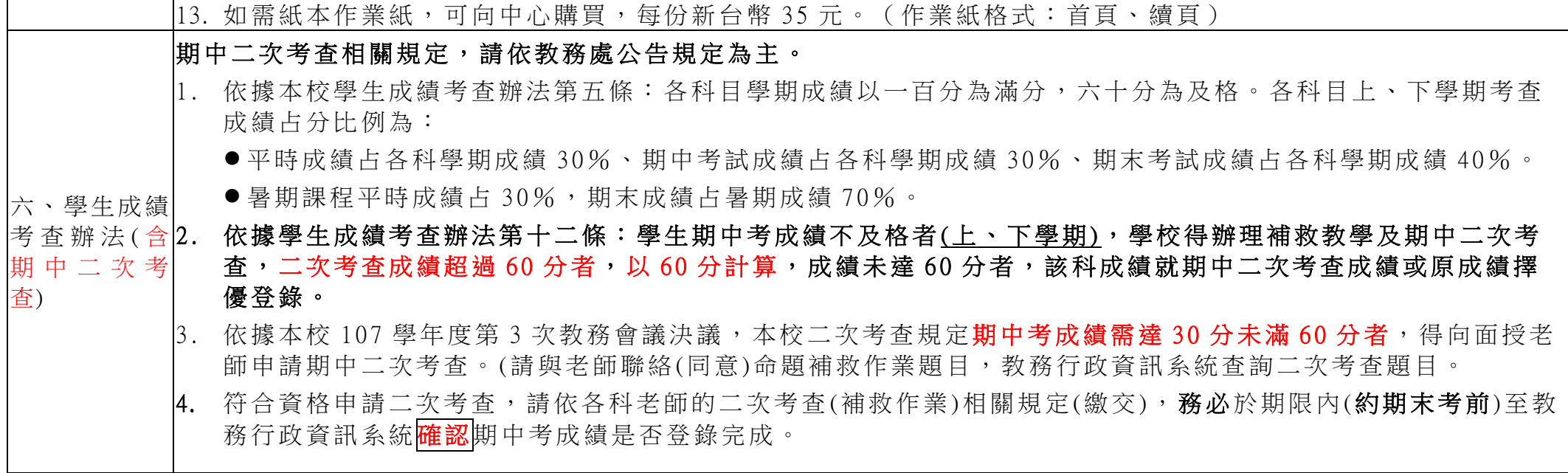

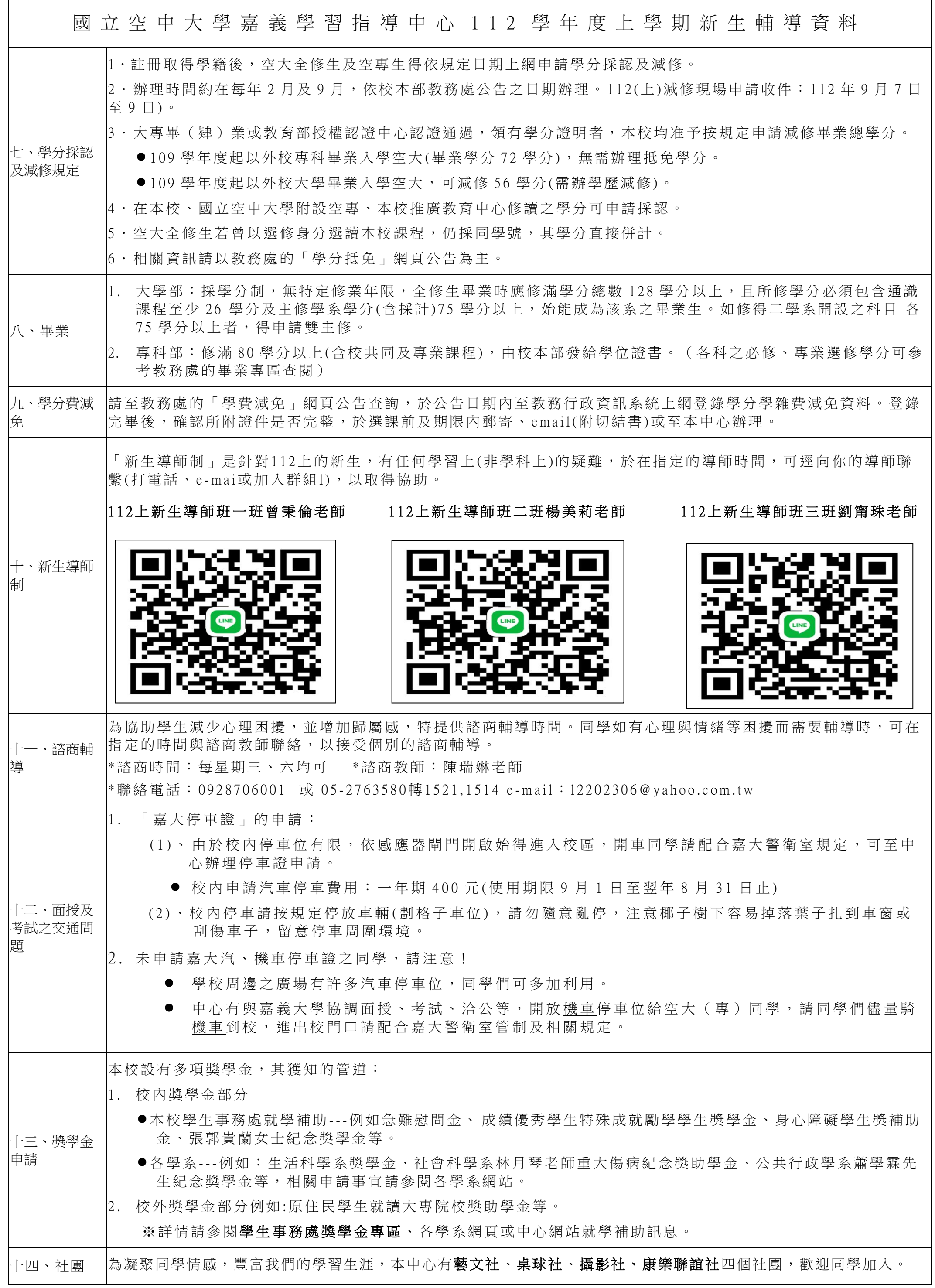

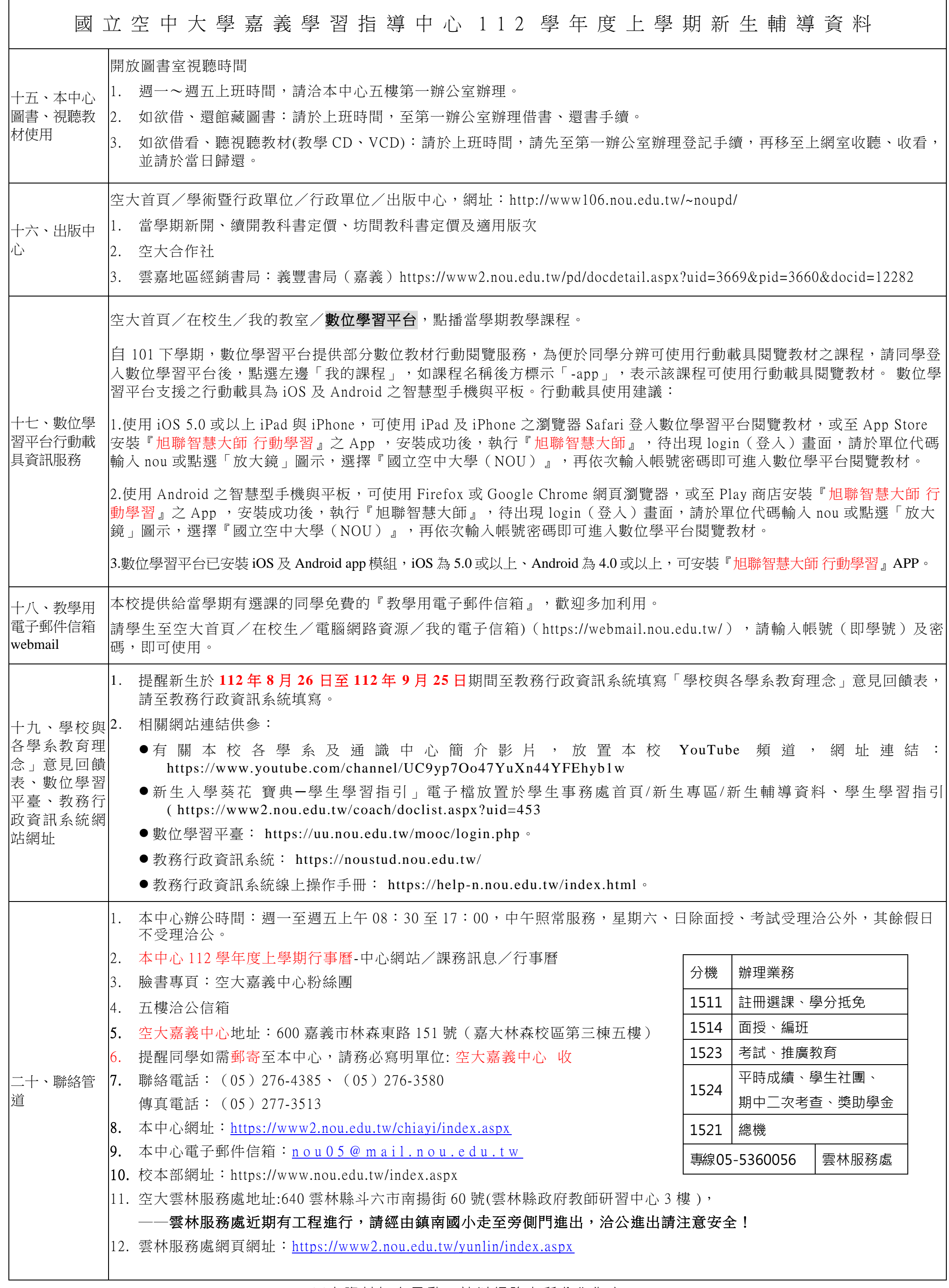

※本資料如有異動,請以網路上所公告為主!